## Software II: Principles of Programming Languages

The FORTH Programming Language

## What is FORTH

- FORTH is a threaded interpreted language developed by Charles Moore.
	- FORTH stores all symbols in a dictionary.
	- When running a program the interpreter looks up these in a dictionary, finds its address and executes the code stored at that address.
	- FORTH programs runs very quickly and experienced FORTH programmers claim that their programs can be developed as fast as in higher-level languages.

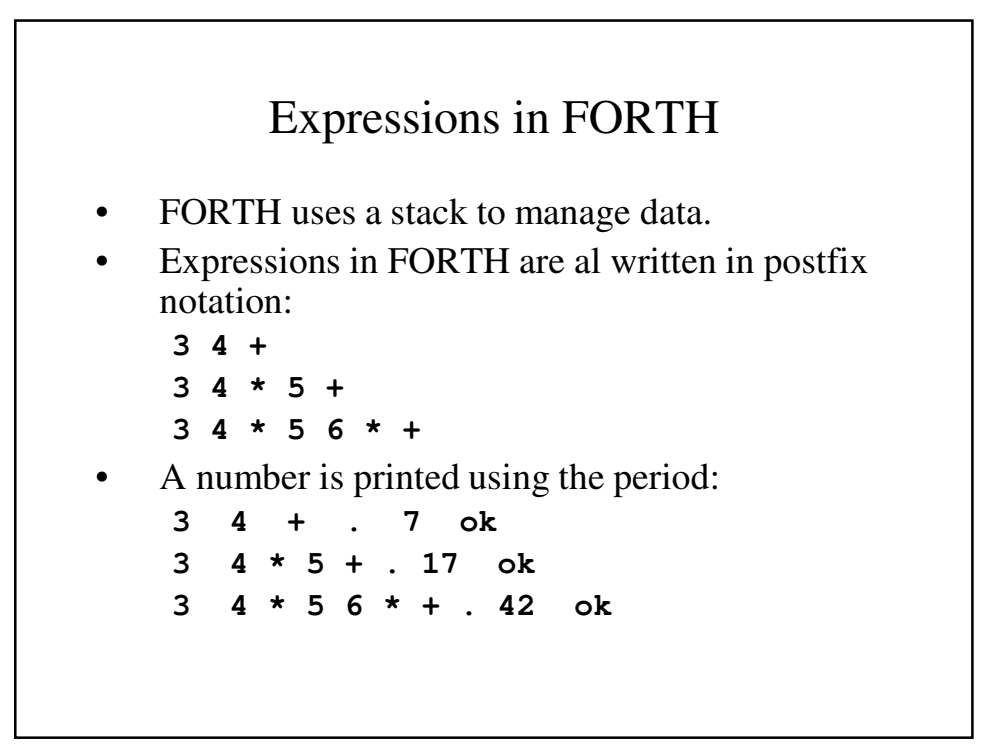

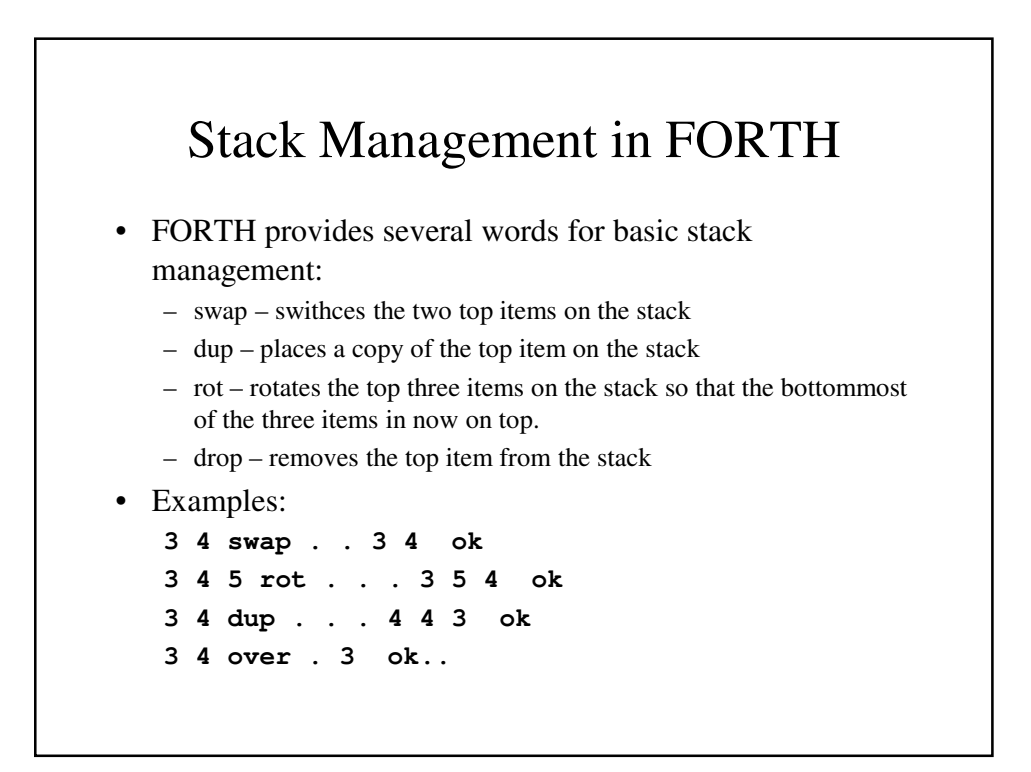

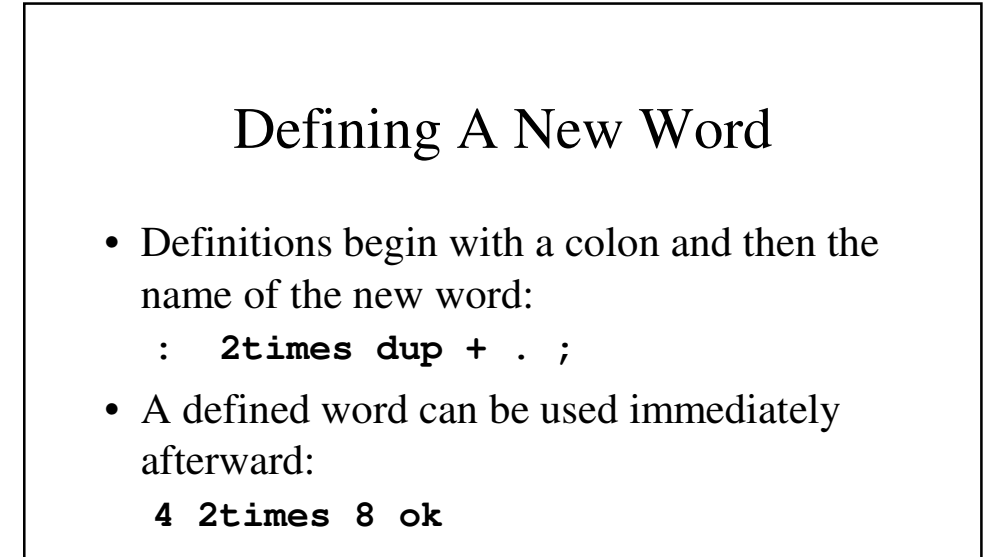

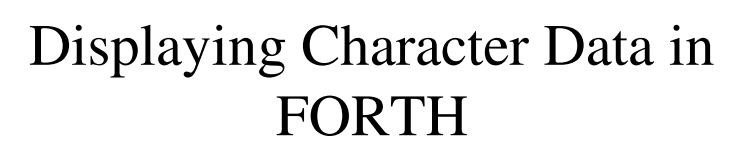

- You can print a character string by writing ." to begin a string and " at the end inside a definition: **: hithere ." Hello, world " ; ok hithere Hello, world ok**
- You can print a character using the emit word if you first place the ASCII value on the stack:

```
: hithere ." Hello, world " ; ok
42 emit * ok
```
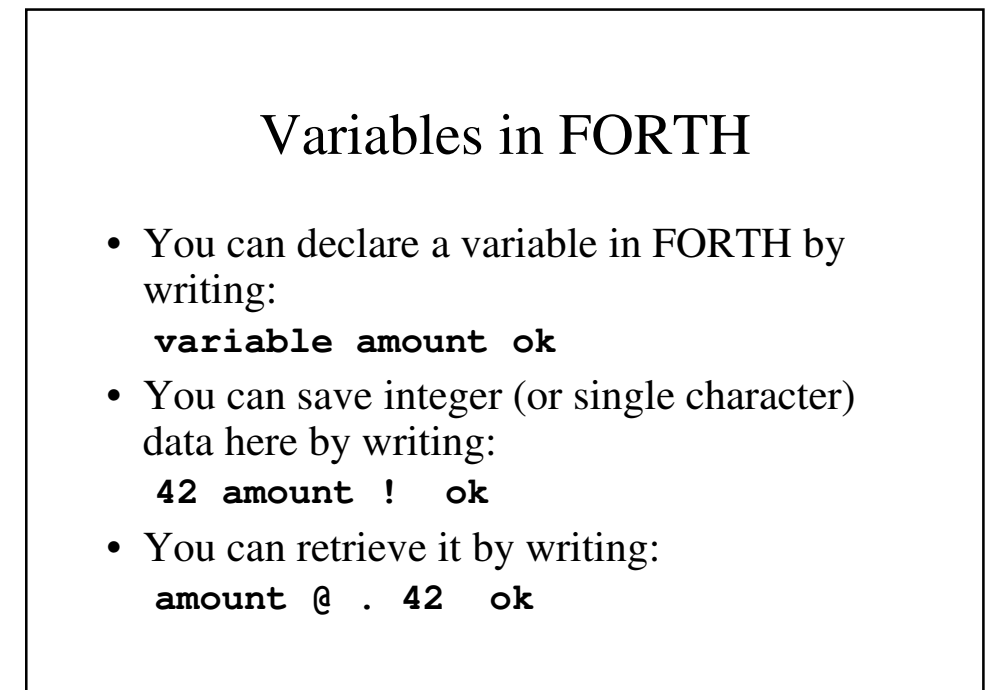

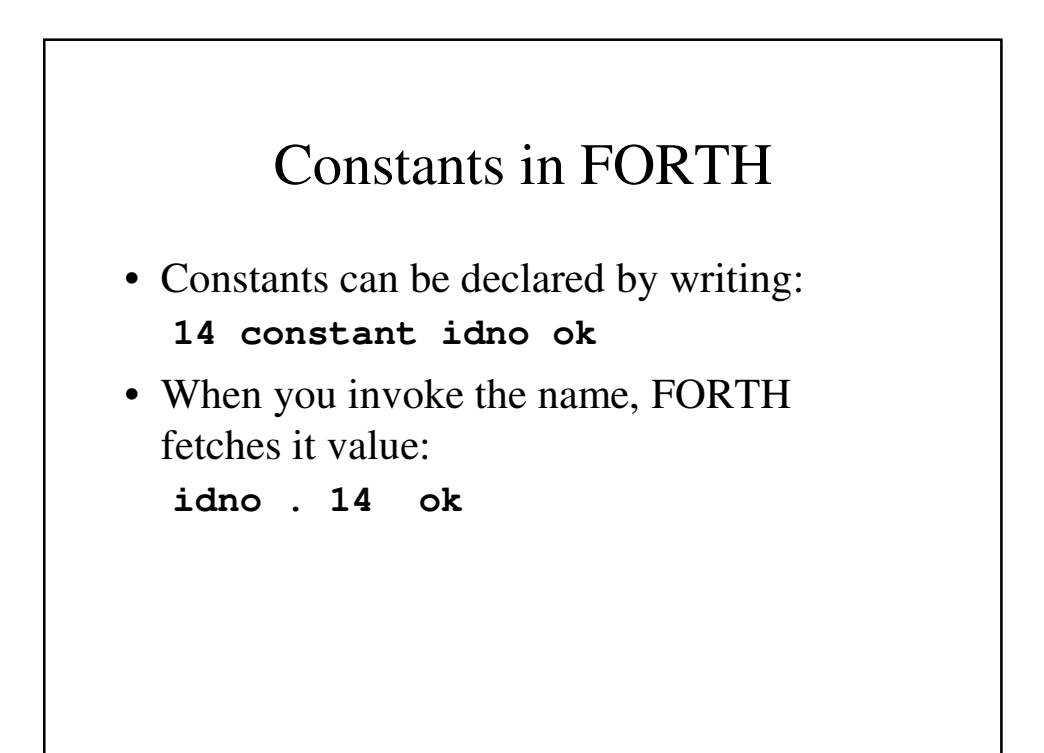

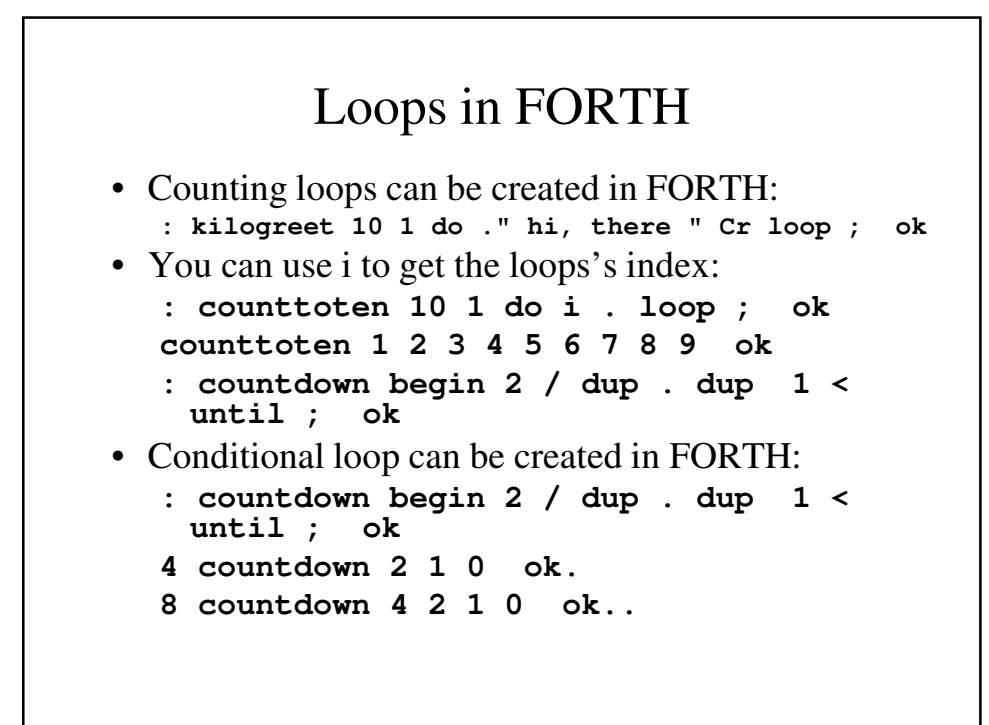

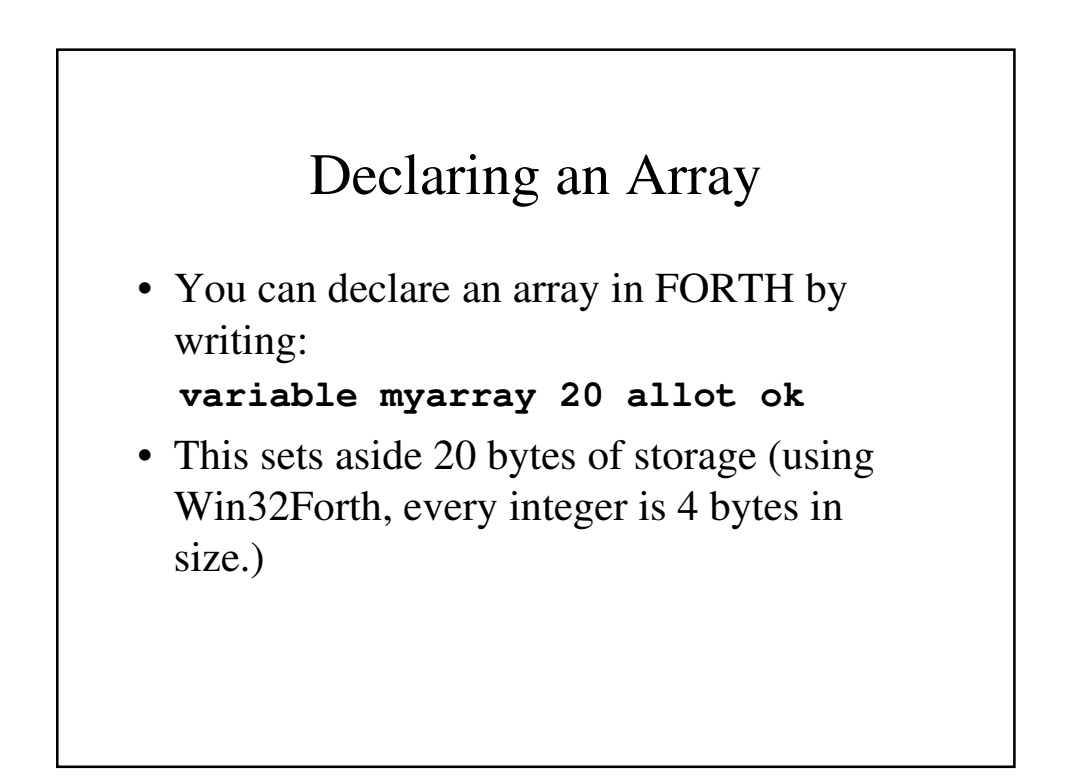

## Using an Array Element

• You can assign myarray<sup>[3]</sup> the value 25 by writing

**25 myarray 3 4 \* + !**

- You can retrieve it by writing: **myarray 3 4 \* @ . 25 ok**
- We can define a word that gives us the array element's address by writing:

```
: addrxi 4 * + ;
```
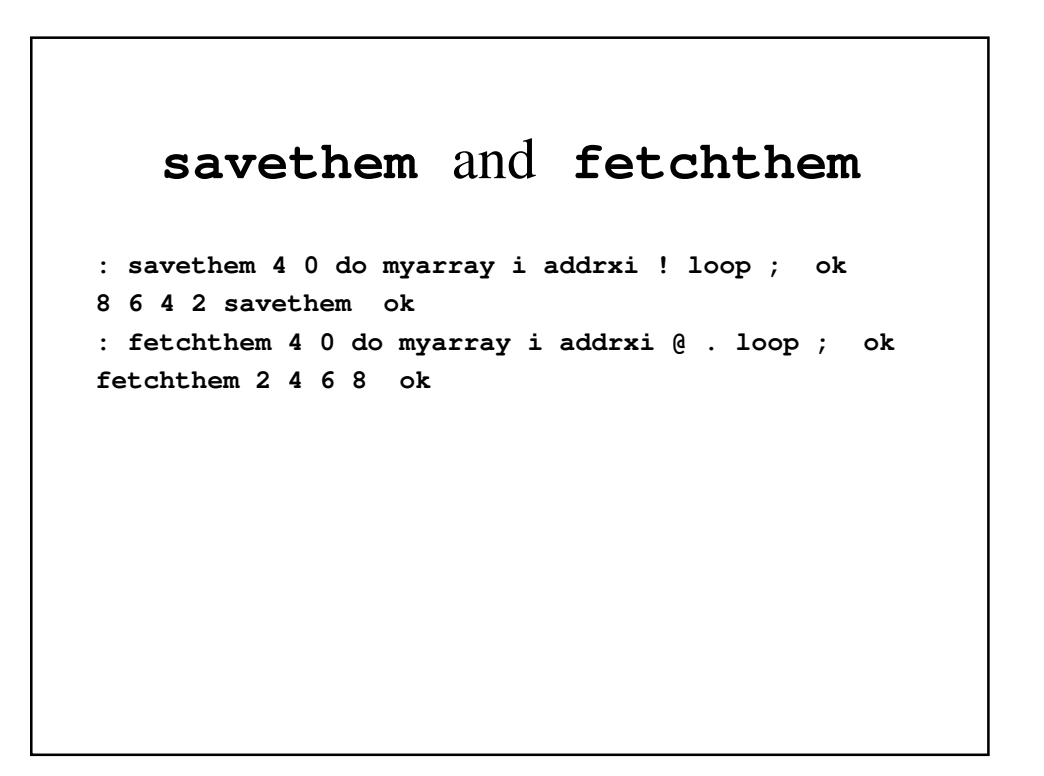

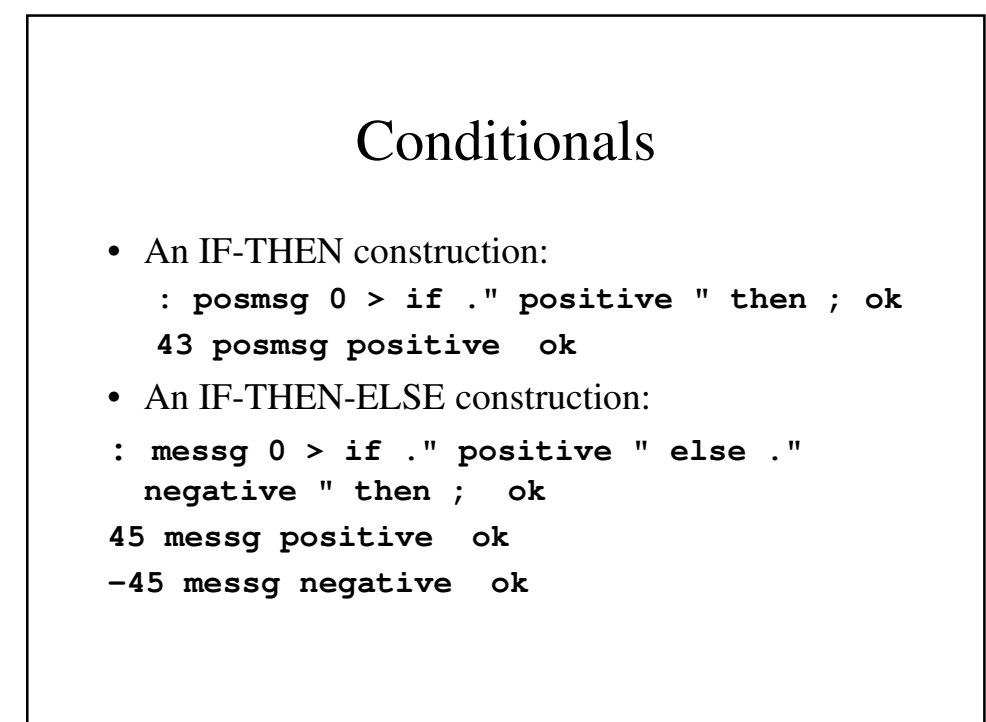

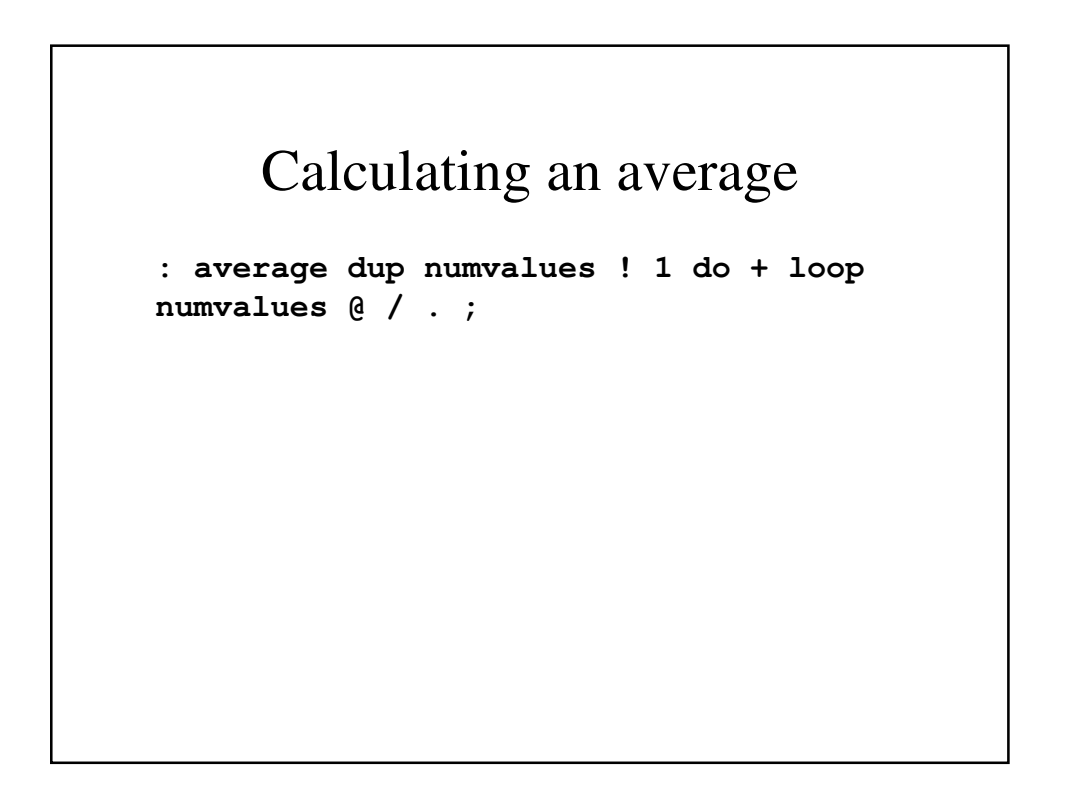

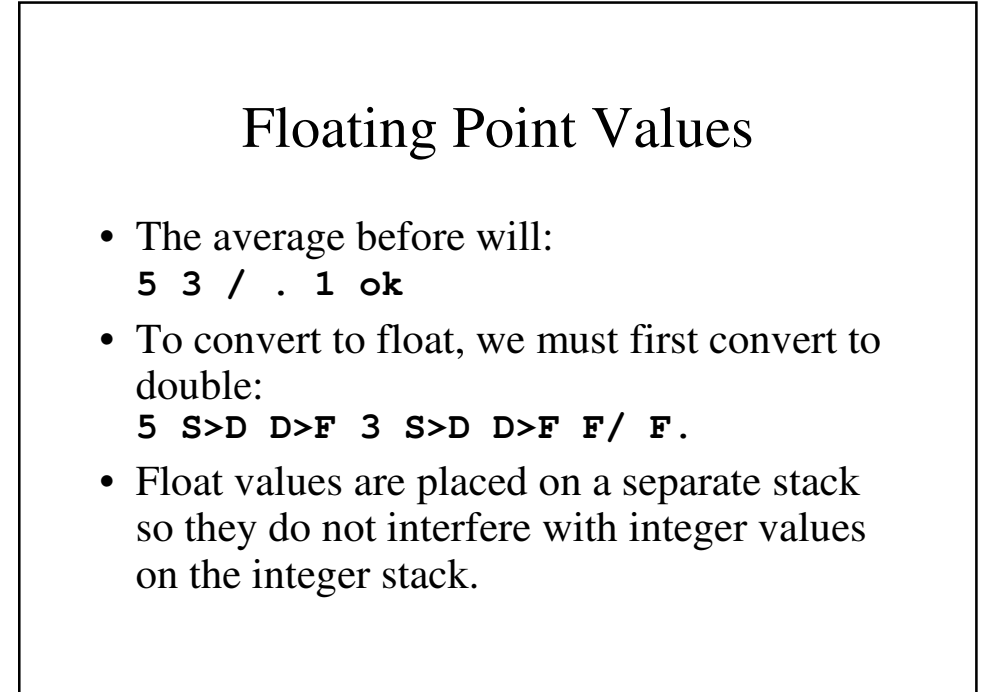

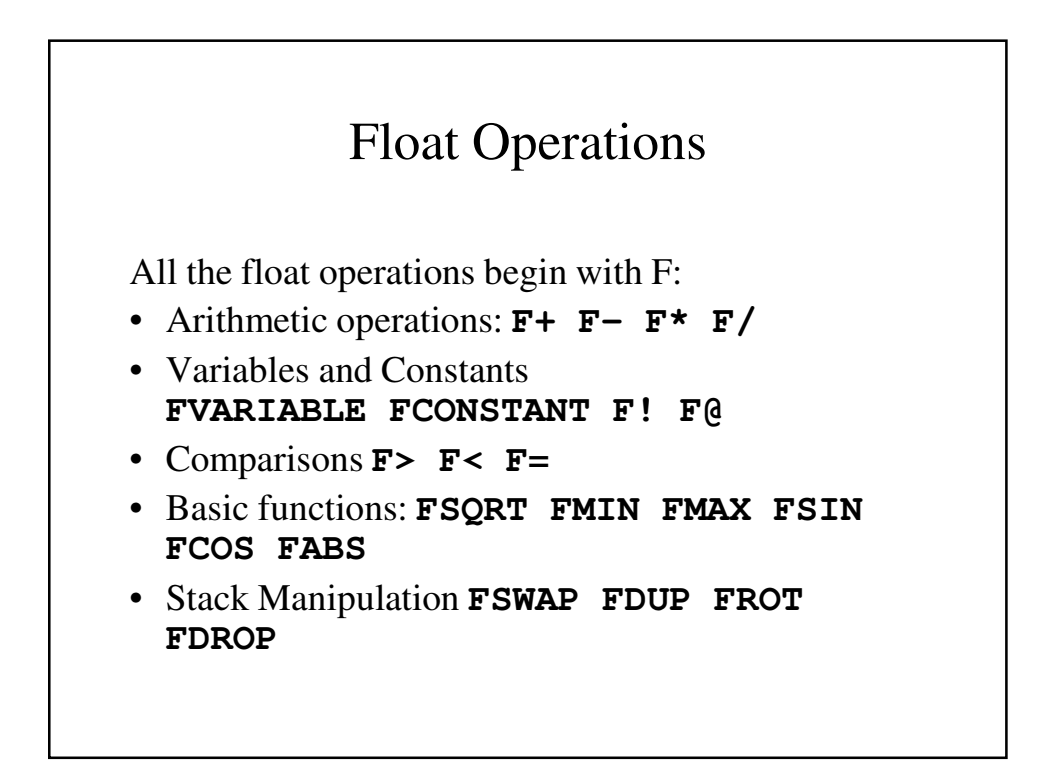

## Converting Back to Integer

• Converting back to integer is the reverse: **1.0E0 F>D D>S . 1 ok**